**DISCLAIMER!** This document is nothing more than the musings of the author as he attempts to perform the stated tasks. Conclusions and approaches

may very well be incorrect, inefficient, or otherwise outside of professionally accepted best practices. Use this document at your own risk! In this

document, screen outputs will be presented in **green**. Where keyboard input is required, the prompt will be in bolded red. **#** means you

should be at the

super user prompt, **\$** means you should be at an unprivileged user prompt. Do not include these prompts in your input! The command to be typed will be shown in **blue**.

## **# ls -al**

means you type ls -al at the super user prompt.

**The Plan** is to build the network illustrated below, using SPARC based hardware, the Solaris 10u11 operating system, Sun Ray 5.3.1 server/client software and Dsee7 LDAP services. The goal is that we have a functioning and patchable network that utilizes alternate boot environments, ZFS snapshots and flar imaging for backups and upgrades.

## **The Plan**

Written by Greg King Sunday, 16 November 2014 00:00

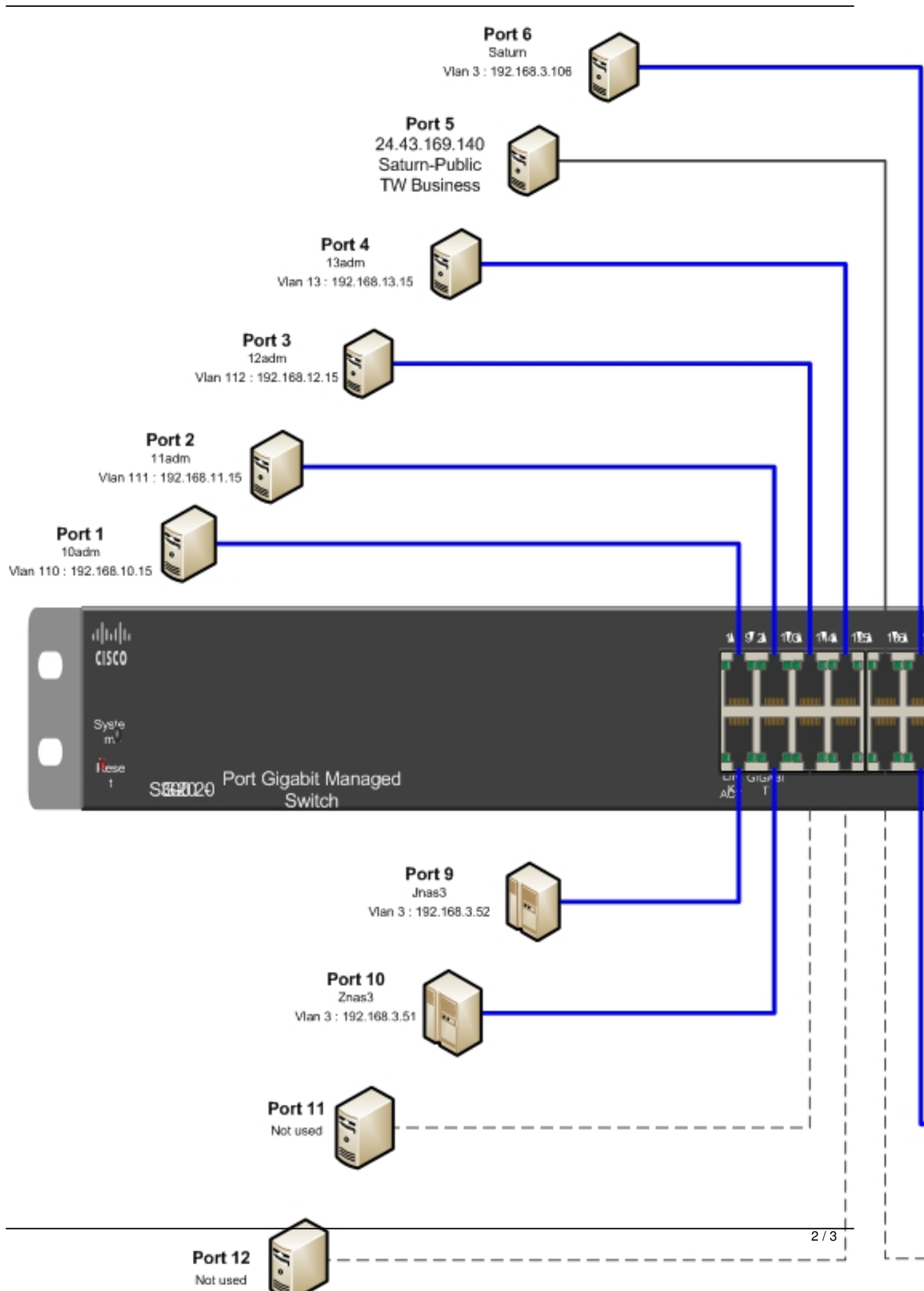

## **The Plan**

Written by Greg King Sunday, 16 November 2014 00:00

aandanii mirmii miinii dhamaanii mirmii marii marii armii birmii mirmii mirmii marii marii maraani marii aa ay